# Package 'leaflet.esri'

April 24, 2018

<span id="page-0-0"></span>Type Package

Title 'ESRI' Bindings for the 'leaflet' Package

Version 1.0.0

Description An add-on package to the 'leaflet' package, which provides bindings for 'ESRI' services. This package allows a user to add 'ESRI' provided services such as 'MapService', 'ImageMapService', 'TiledMapService' etc. to a 'leaflet' map.

License GPL-3 | file LICENSE

**Depends** R ( $>= 3.1.0$ ), leaflet ( $>= 2.0.0$ ), leaflet.extras ( $>= 1.0.0$ )

Encoding UTF-8

LazyData true

Imports htmltools

Suggests htmlwidgets

URL <https://github.com/bhaskarvk/leaflet.esri>,[https:](https://bhaskarvk.github.io/leaflet.esri/) [//bhaskarvk.github.io/leaflet.esri/](https://bhaskarvk.github.io/leaflet.esri/)

BugReports <https://github.com/bhaskarvk/leaflet.esri/issues>

#### RoxygenNote 6.0.1

#### NeedsCompilation no

Author Bhaskar Karambelkar [aut, cre], Barret Schloerke [aut], Patrick Arlt [ctb, cph] (esri-leaflet, esri-leaflet-cluster, esri-leaflet-geocoder, and esri-leaflet-heatmap libraries), Rachel Nehmer [ctb, cph] (esri-leaflet-renderers library), Vladimir Agafonkin [ctb, cph] (leaflet.heat and simpleheat libraries), Leaflet [ctb, cph] (leaflet.markercluster library)

Maintainer Bhaskar Karambelkar <br/>bhaskarvk@gmail.com>

Repository CRAN

Date/Publication 2018-04-23 22:31:56 UTC

## <span id="page-1-0"></span>R topics documented:

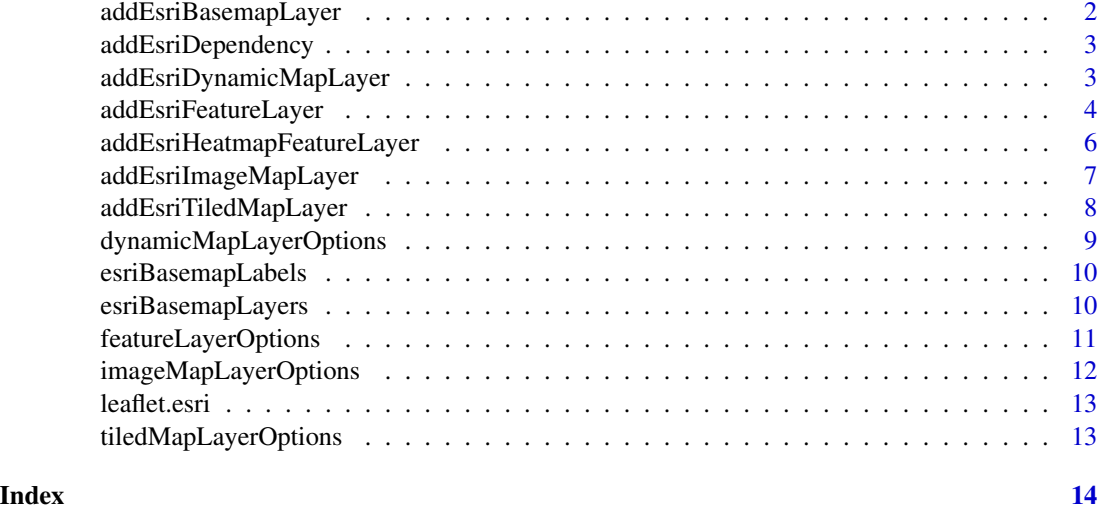

addEsriBasemapLayer *Adds a ArcGIS Basemap layer*

#### Description

Adds a ArcGIS Basemap layer

#### Usage

```
addEsriBasemapLayer(map, key, autoLabels = FALSE, layerId = NULL,
 group = NULL, options = NULL)
```
#### Arguments

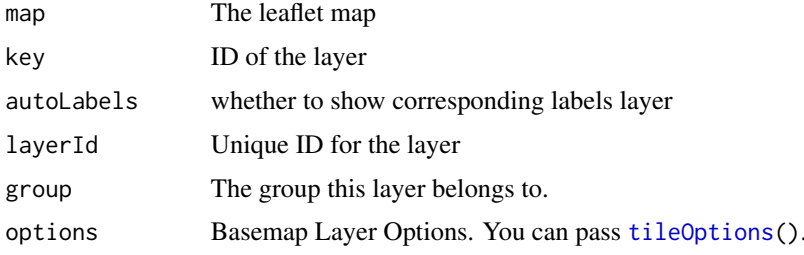

#### Examples

```
leaflet() %>%
  addEsriBasemapLayer(esriBasemapLayers$Oceans, autoLabels = TRUE)
```
<span id="page-2-0"></span>

#### Description

Adds esri-leaflet dependency to the leaflet widget Adds esri-leaflet-clustered-feature-layer dependency to the leaflet widget Adds esri-leaflet-geocoder dependency to the leaflet widget Adds esri-leaflet-heatmap dependency to the leaflet widget Adds esri-leaflet-renderers dependency to the leaflet widget

#### Usage

addEsriDependency(map)

addEsriClusterDependency(map)

addEsriGeocoderDependency(map)

addEsriHeatmapDependency(map)

addEsriRenderersDependency(map)

#### Arguments

map The leaflet map widget

addEsriDynamicMapLayer

*Render and visualize Map Services from ArcGIS Online and ArcGIS Server.*

#### Description

Map Services are a way to expose the contents of a map as a web service and expose capabilities for exporting tile images, querying and identifying features and more. Also supports custom popups and identification of features.

#### Usage

```
addEsriDynamicMapLayer(map, url, options = dynamicMapLayerOptions(),
 popupFunction = NULL, popupOptions = NULL, layerId = NULL,
 group = NULL)
```
#### <span id="page-3-0"></span>**Arguments**

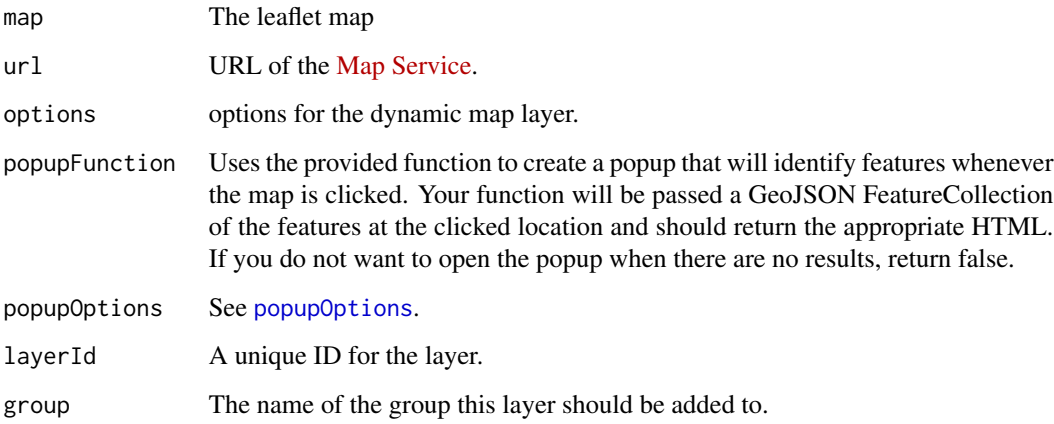

#### Examples

```
popupFunc <- htmlwidgets::JS(
  "function (error, featureCollection) {
   if (error || featureCollection.features.length === 0) {
      return false;
    } else {
   return \"Risk Level: \" + featureCollection.features[0].properties.CLASS_DESC;
    }
  }")
leaflet() %>% setView(-96.8, 38.5, 4) %>%
  addEsriBasemapLayer(esriBasemapLayers$Gray, autoLabels = TRUE) %>%
  addEsriDynamicMapLayer(
   url = paste0("https://maps7.arcgisonline.com/arcgis/rest/services/",
                 "USDA_USFS_2014_Wildfire_Hazard_Potential/MapServer"),
   popupFunction = popupFunc)
## for more examples see
# browseURL(system.file("examples/dynamicMapLayers.R", package = "leaflet.esri"))
```
addEsriFeatureLayer *Adds an ArcGIS Feature Layer.*

#### Description

FeatureLayer is used to visualize, style, query and edit vector geographic data hosted in both ArcGIS Online and published using ArcGIS Server. Copyright text from the service is added to map attribution automatically.

#### <span id="page-4-0"></span>Usage

```
addEsriFeatureLayer(map, url, useServiceSymbology = FALSE,
 options = featureLayerOptions(), layerId = NULL, group = NULL,
 markerType = NULL, markerIcons = NULL, markerIconProperty = NULL,
 markerOptions = leaflet::markerOptions(), clusterOptions = NULL,
 clusterId = NULL, labelProperty = NULL,
 labelOptions = leaflet::labelOptions(), popupProperty = NULL,
 popupOptions = leaflet::popupOptions(), stroke = TRUE, color = "#03F",
 weight = 5, opacity = 0.5, fill = TRUE, fillColor = color,
 fillOpacity = 0.2, dashArray = NULL, smoothFactor = 1, noClip = FALSE,
  pathOptions = leaflet::pathOptions(), highlightOptions = NULL,
 fitBounds = FALSE)
```
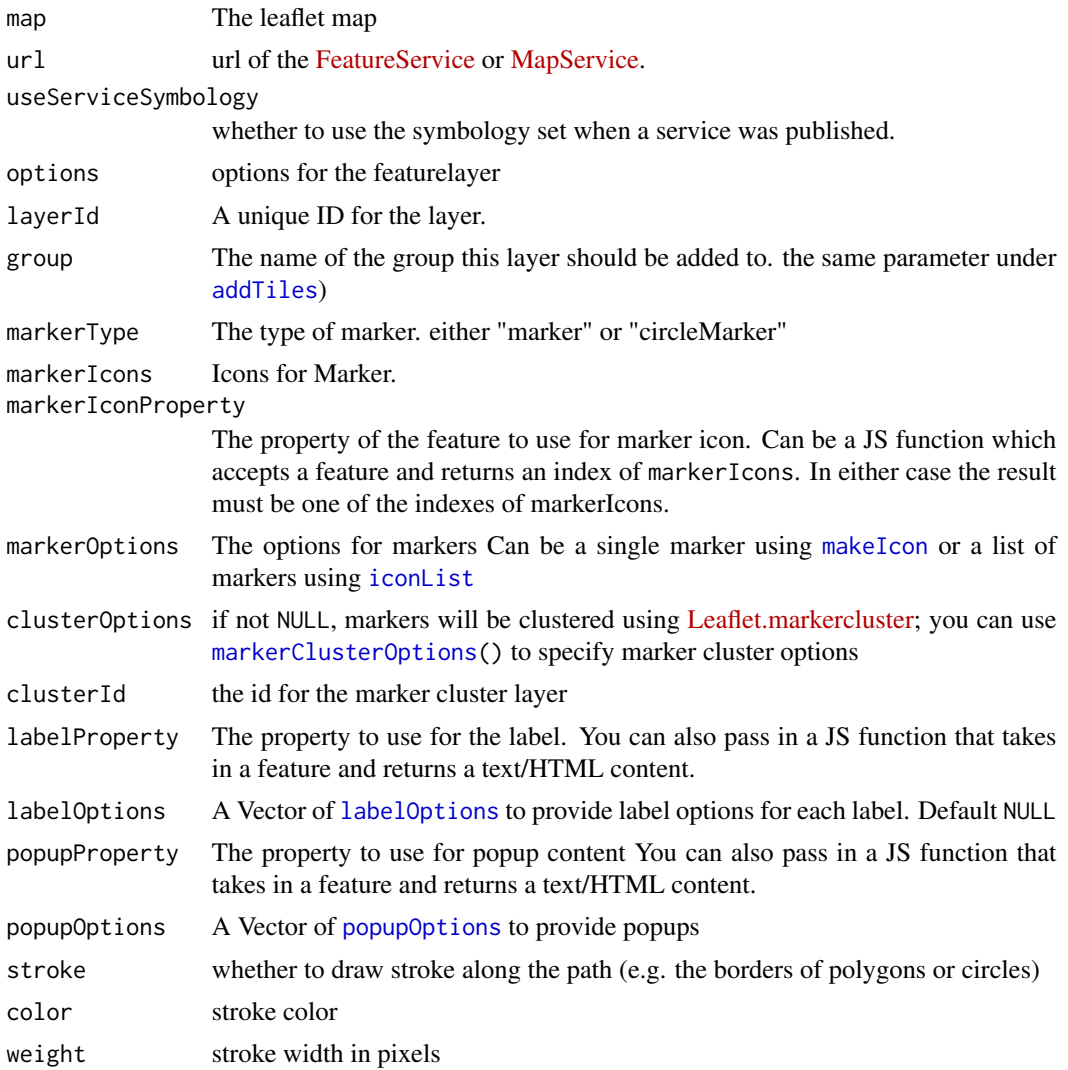

<span id="page-5-0"></span>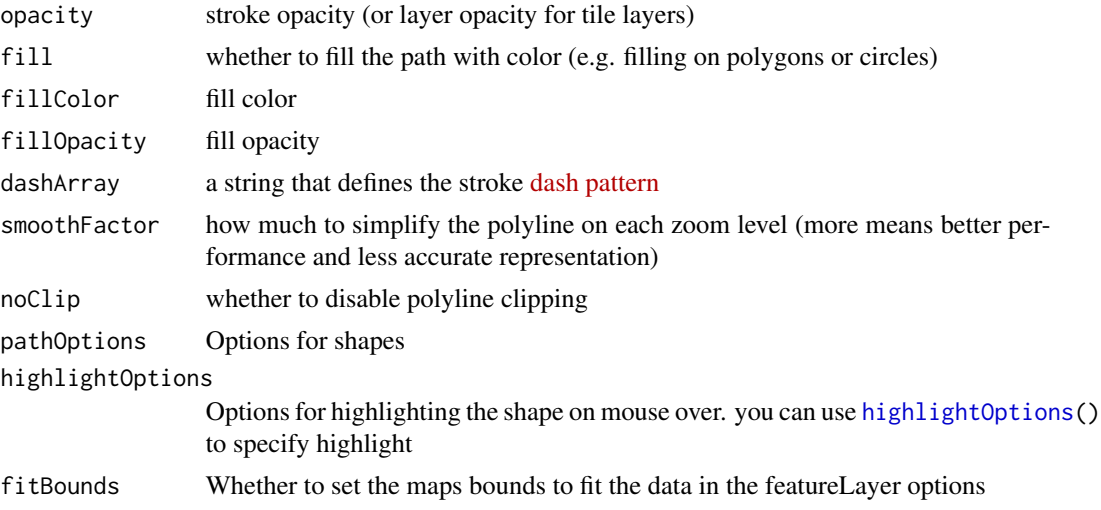

#### Examples

```
leaflet() %>%
  addEsriBasemapLayer(esriBasemapLayers$Streets) %>%
  setView(-122.667, 45.526, 13) %>%
  addEsriFeatureLayer(
    url = paste0("https://services.arcgis.com/rOo16HdIMeOBI4Mb/arcgis/rest/services/",
                  "Heritage_Trees_Portland/FeatureServer/0"),
    useServiceSymbology = TRUE,
    labelProperty = "COMMON_NAM", labelOptions = labelOptions(textsize = "12px"),
  popupProperty = JS(paste0(
    "function(feature) {",
    " return L.Util.template(",
   " \"<h3>{COMMON_NAM}</h3><hr />",
    " <p>This tree is located at {ADDRESS} and its scientific name is {SCIENTIFIC}.</p>",
    \begin{array}{ccc} n & \sqrt{n}, n \\ n & \sqrt{n}, \end{array}" feature.properties",
       );",
    "}"
  )))
## for more examples see
# browseURL(system.file("examples/featureLayers.R", package = "leaflet.esri"))
# browseURL(system.file("examples/multipleFeatureLayers.R", package = "leaflet.esri"))
```
addEsriHeatmapFeatureLayer

*Add Esri Heatmap Feature Layer.*

#### Description

Add Esri Heatmap Feature Layer.

#### <span id="page-6-0"></span>Usage

```
addEsriHeatmapFeatureLayer(map, url, radius = 25, gradient = NULL,
 options = featureLayerOptions(), layerId = NULL, group = NULL)
```
#### Arguments

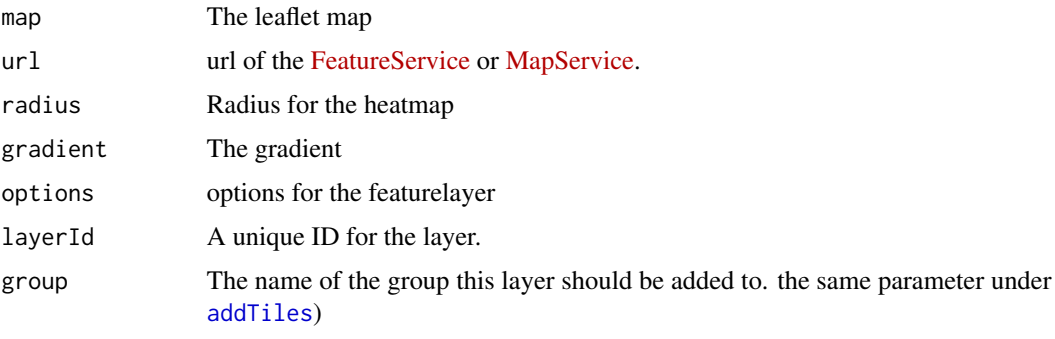

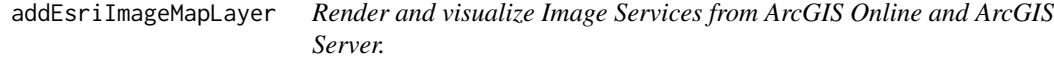

### Description

Image Services provide access to raster data through a web service.

#### Usage

```
addEsriImageMapLayer(map, url, options = imageMapLayerOptions(),
 popupFunction = NULL, popupOptions = NULL, layerId = NULL,
 group = NULL)
```
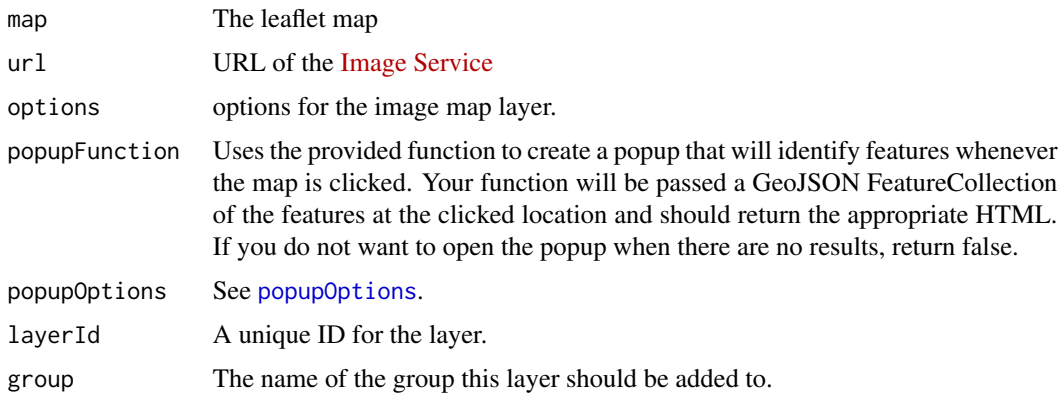

#### Examples

```
leaflet() %>%
  addEsriBasemapLayer(esriBasemapLayers$Imagery) %>%
  setView(-120.23, 43.5, 5) %>%
  addEsriImageMapLayer(
   url = paste0("http://imagery.oregonexplorer.info/arcgis/rest/services/",
      "NAIP_2011/NAIP_2011_Dynamic/ImageServer"
    ),
    options = imageMapLayerOptions(bandIds = c(3, 0, 1)))
## for more examples see
# browseURL(system.file("examples/imageMapLayers.R", package = "leaflet.esri"))
```
addEsriTiledMapLayer *Access tiles from ArcGIS Online and ArcGIS Server to visualize and identify features.*

#### Description

If you have published a Feature Service in ArcGIS Online, it can be used to create a static set of tiles as well. You can find details about that process in the [ArcGIS Online Help.](http://doc.arcgis.com/en/arcgis-online/share-maps/publish-tiles.htm#ESRI_SECTION1_F68FCBD33BD54117B23232D41A762E89) Your map service must be published using the Web Mercator Auxiliary Sphere tiling scheme (WKID 102100/3857) and the default scale options used by Google Maps, Bing Maps and [ArcGIS Online.](http://resources.arcgis.com/en/help/arcgisonline-content/index.html#//011q00000002000000) Esri Leaflet will not support any other spatial reference for tile layers.

#### Usage

```
addEsriTiledMapLayer(map, url, options = tiledMapLayerOptions(),
  layerId = NULL, group = NULL)
```
#### Arguments

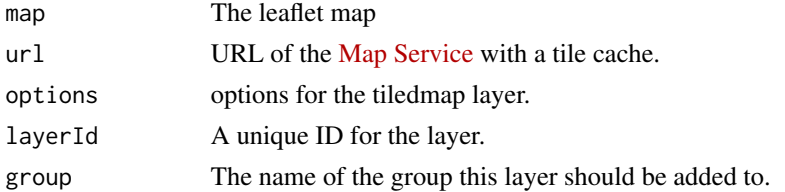

#### Examples

```
leaflet() %>% setView(-81.47, 30.70, 12) %>%
  addEsriTiledMapLayer(
   url = "https://services.arcgisonline.com/ArcGIS/rest/services/USA_Topo_Maps/MapServer")
## for more examples see
# browseURL(system.file("examples/tiledMapLayers.R", package = "leaflet.esri"))
```
<span id="page-7-0"></span>

<span id="page-8-0"></span>dynamicMapLayerOptions

*Options for dynamic map layer.*

#### Description

Options for dynamic map layer.

#### Usage

```
dynamicMapLayerOptions(format = "png24", transparent = TRUE, f = "json",
 attribution = "", layers = NULL, layerDefs = NULL, opacity = 1,
 position = "front", maxZoom = NULL, minZoom = NULL,
 dynamicLayers = NULL, token = NULL, proxy = NULL, useCors = TRUE, ...)
```
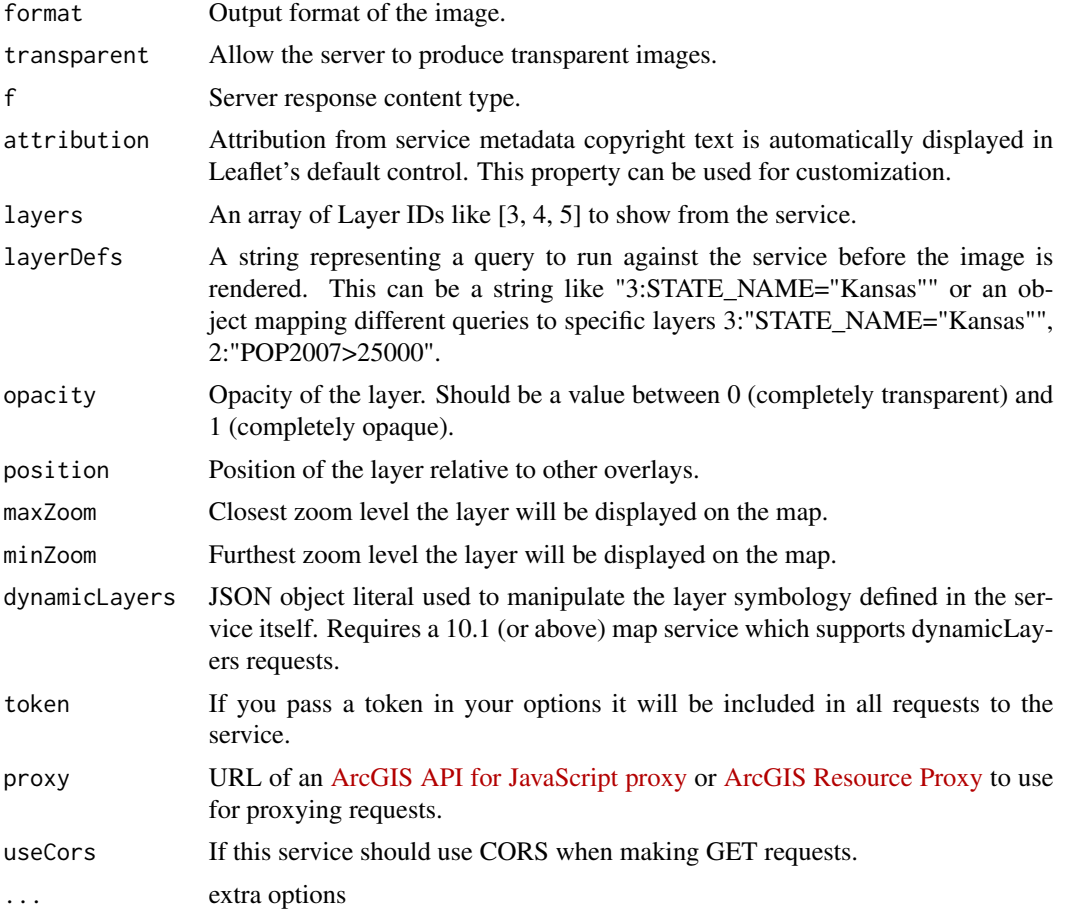

<span id="page-9-0"></span>esriBasemapLabels *Esri basemap labels.*

#### Description

Taken from [https://esri.github.io/esri-leaflet/api-reference/layers/basemap-layer](https://esri.github.io/esri-leaflet/api-reference/layers/basemap-layer.html#optional-labels). [html#optional-labels](https://esri.github.io/esri-leaflet/api-reference/layers/basemap-layer.html#optional-labels).

#### Usage

esriBasemapLabels

#### Format

An object of class list of length 7.

esriBasemapLayers *Esri Basemap Layers.*

#### Description

BasemapLayer is used to display Esri hosted basemaps and attributes data providers appropriately. The Terms of Use for Esri hosted services apply to all Leaflet applications. Taken from [https:](https://esri.github.io/esri-leaflet/api-reference/layers/basemap-layer.html) [//esri.github.io/esri-leaflet/api-reference/layers/basemap-layer.html](https://esri.github.io/esri-leaflet/api-reference/layers/basemap-layer.html).

#### Usage

esriBasemapLayers

#### Format

An object of class list of length 9.

<span id="page-10-0"></span>featureLayerOptions *Options for featureLayers.*

#### Description

Options for featureLayers.

#### Usage

```
featureLayerOptions(where = NULL, minZoom = NULL, maxZoom = NULL,
 cacheLayers = NULL, fields = NULL, from = NULL, to = NULL,
  timeField = NULL, timeFilterMode = NULL, simplifyFactor = NULL,
 precision = NULL, token = NULL, proxy = NULL, useCors = NULL,
 renderer = NULL, \dots)
```
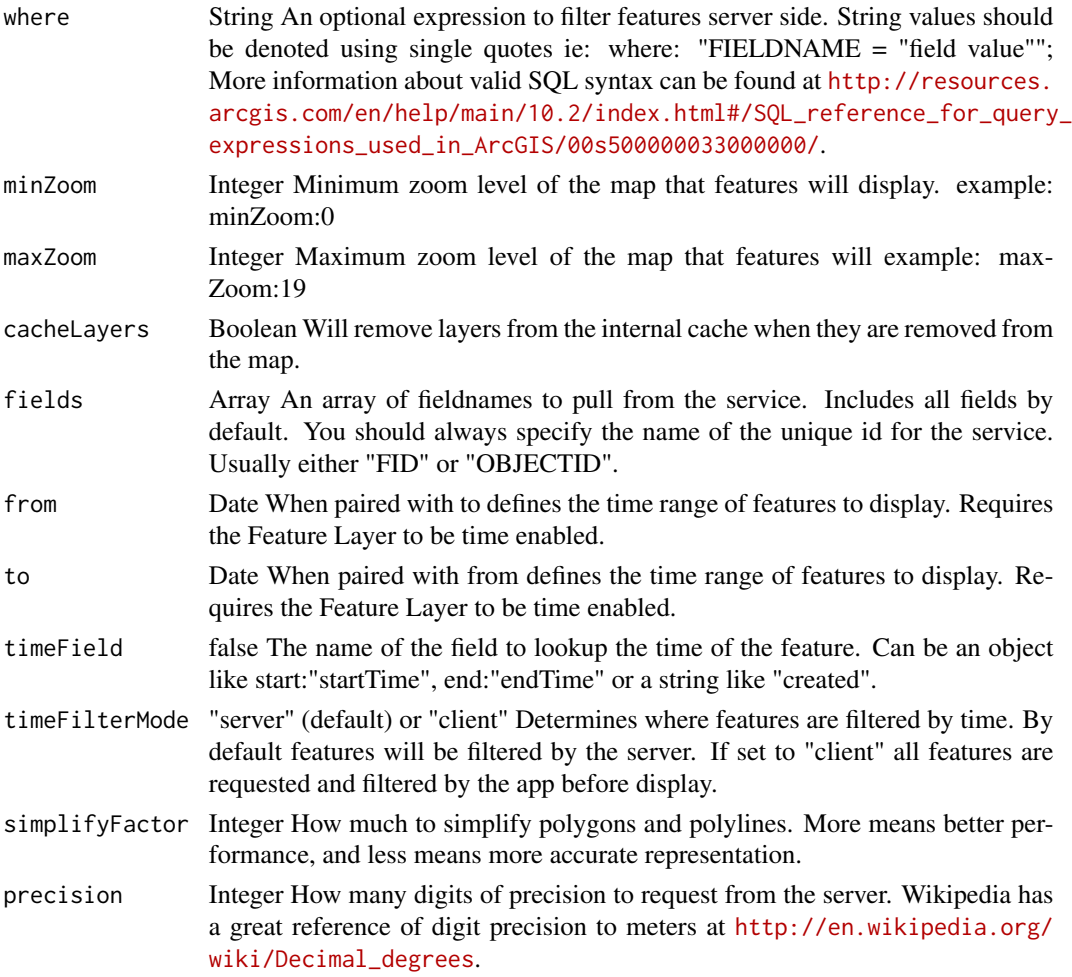

<span id="page-11-0"></span>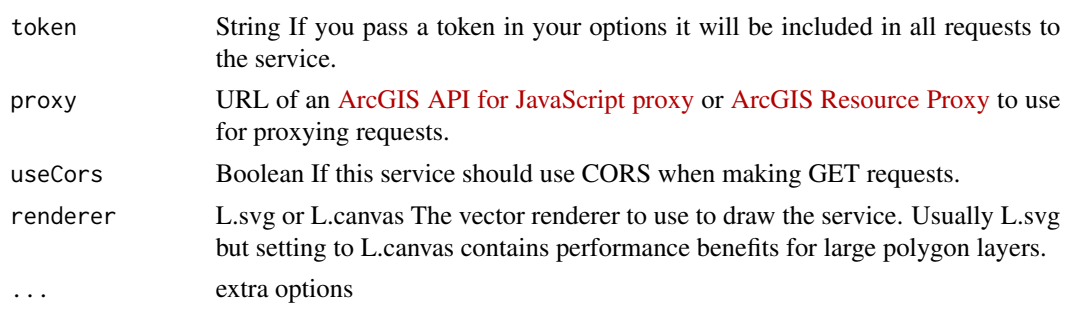

imageMapLayerOptions *Options for image map layer.*

#### Description

Options for image map layer.

#### Usage

```
imageMapLayerOptions(format = "jpgpng", f = "json", opacity = 1,position = "front", maxZoom = NULL, minZoom = NULL, from = NULL,
 to = NULL, bandIds = NULL, noData = NULL, noDataInterpretation = NULL,
 pixelType = NULL, renderingRule = NULL, mosaicRule = NULL,
 token = NULL, proxy = NULL, useCors = TRUE, ...)
```
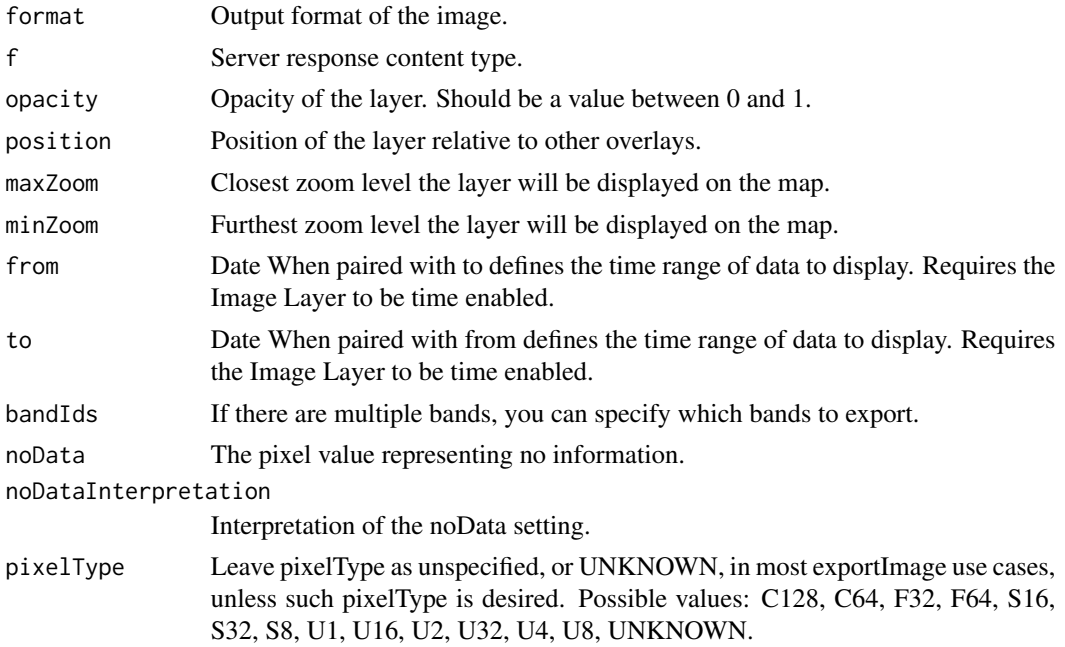

#### <span id="page-12-0"></span>leaflet.esri 13

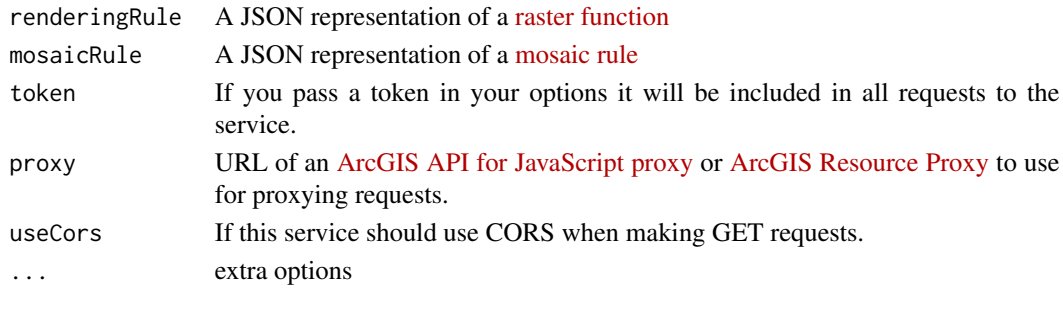

leaflet.esri *leaflet.esri: 'ESRI' bindings for the 'leaflet' Package.*

#### Description

An add-on package to the 'leaflet' package, which provides bindings for 'ESRI' services. This package allows a user to add 'ESRI' provided services such as 'MapService', 'ImageMapService', 'TiledMapService' etc. to a 'leaflet' map.

#### Author(s)

Bhaskar V. Karambelkar

tiledMapLayerOptions *Options for TiledMapLayer.*

#### Description

Options for TiledMapLayer.

#### Usage

```
tiledMapLayerOptions(correctZoomLevels = TRUE, zoomOffsetAllowance = 0.1,
 proxy = NULL, useCors = TRUE, token = NULL, tileOptions = NULL)
```
#### Arguments

correctZoomLevels

Correct Zoom levels.

zoomOffsetAllowance

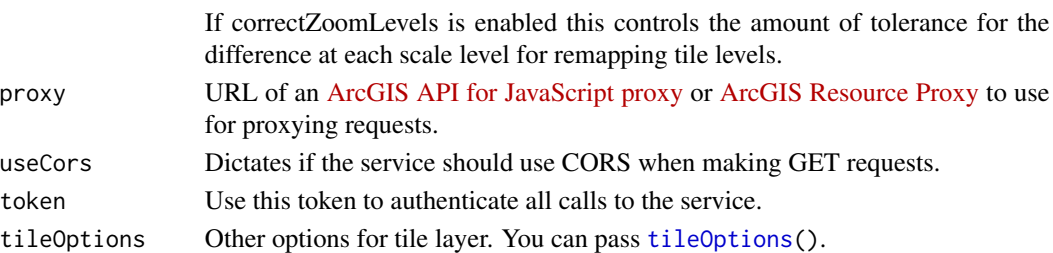

# <span id="page-13-0"></span>Index

∗Topic datasets esriBasemapLabels, [10](#page-9-0) esriBasemapLayers, [10](#page-9-0) addEsriBasemapLayer, [2](#page-1-0) addEsriClusterDependency *(*addEsriDependency*)*, [3](#page-2-0) addEsriDependency, [3](#page-2-0) addEsriDynamicMapLayer, [3](#page-2-0) addEsriFeatureLayer, [4](#page-3-0) addEsriGeocoderDependency *(*addEsriDependency*)*, [3](#page-2-0) addEsriHeatmapDependency *(*addEsriDependency*)*, [3](#page-2-0) addEsriHeatmapFeatureLayer, [6](#page-5-0) addEsriImageMapLayer, [7](#page-6-0) addEsriRenderersDependency *(*addEsriDependency*)*, [3](#page-2-0) addEsriTiledMapLayer, [8](#page-7-0) addTiles, *[5](#page-4-0)*, *[7](#page-6-0)* dynamicMapLayerOptions, [9](#page-8-0) esriBasemapLabels, [10](#page-9-0) esriBasemapLayers, [10](#page-9-0) featureLayerOptions, [11](#page-10-0) highlightOptions, *[6](#page-5-0)* iconList, *[5](#page-4-0)* imageMapLayerOptions, [12](#page-11-0) labelOptions, *[5](#page-4-0)* leaflet.esri, [13](#page-12-0) leaflet.esri-package *(*leaflet.esri*)*, [13](#page-12-0)

makeIcon, *[5](#page-4-0)* markerClusterOptions, *[5](#page-4-0)*

popupOptions, *[4,](#page-3-0) [5](#page-4-0)*, *[7](#page-6-0)*

tiledMapLayerOptions, [13](#page-12-0) tileOptions, *[2](#page-1-0)*, *[13](#page-12-0)*